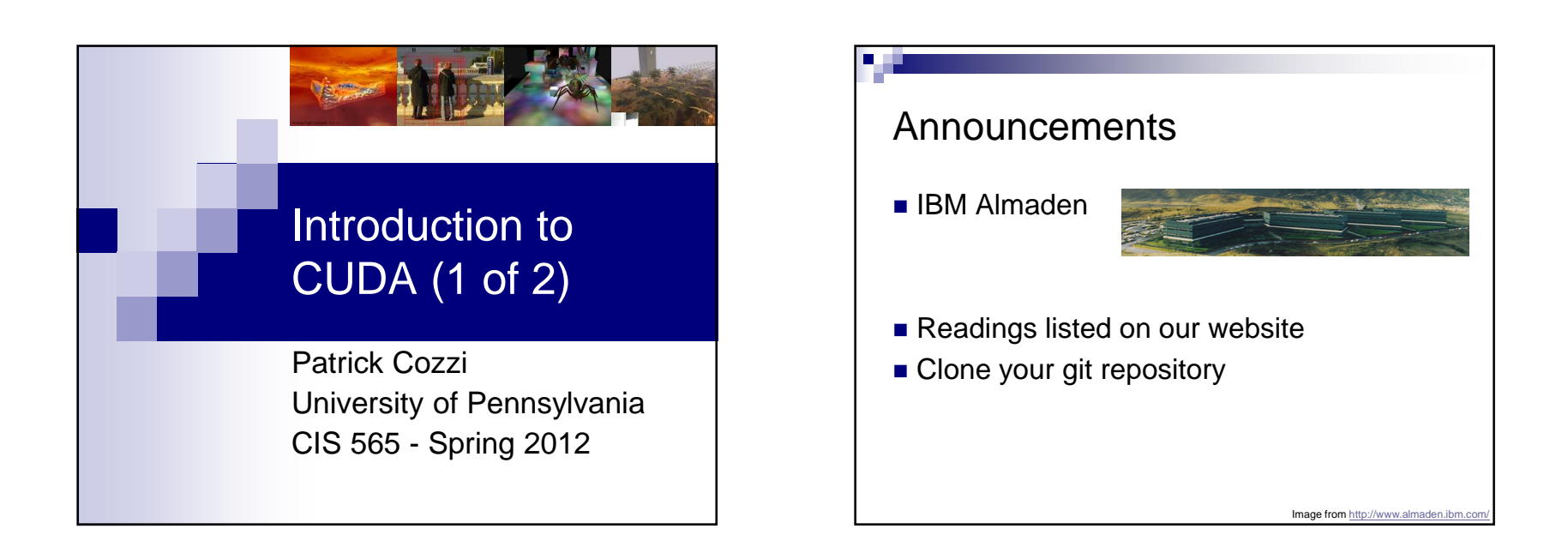

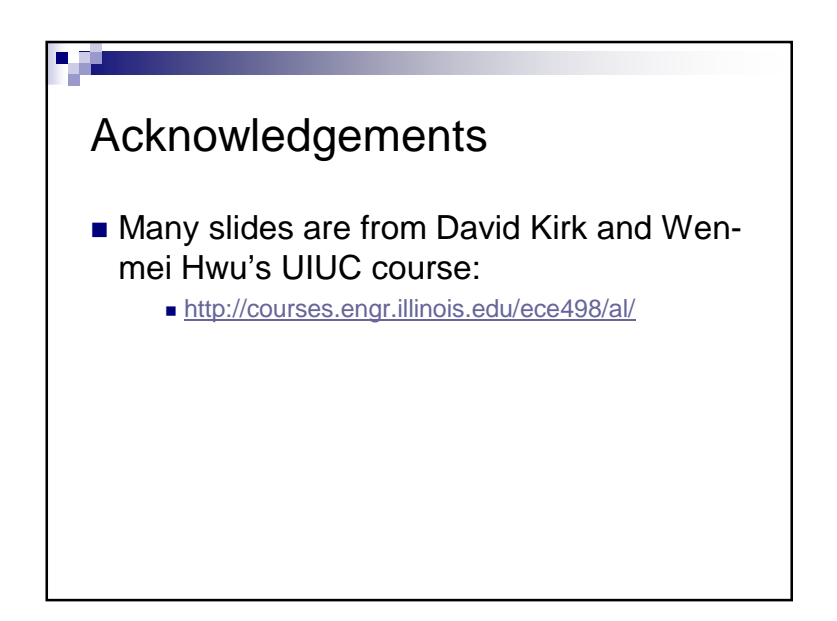

# Agenda

- Parallelism Review
- GPU Architecture Review
- CUDA

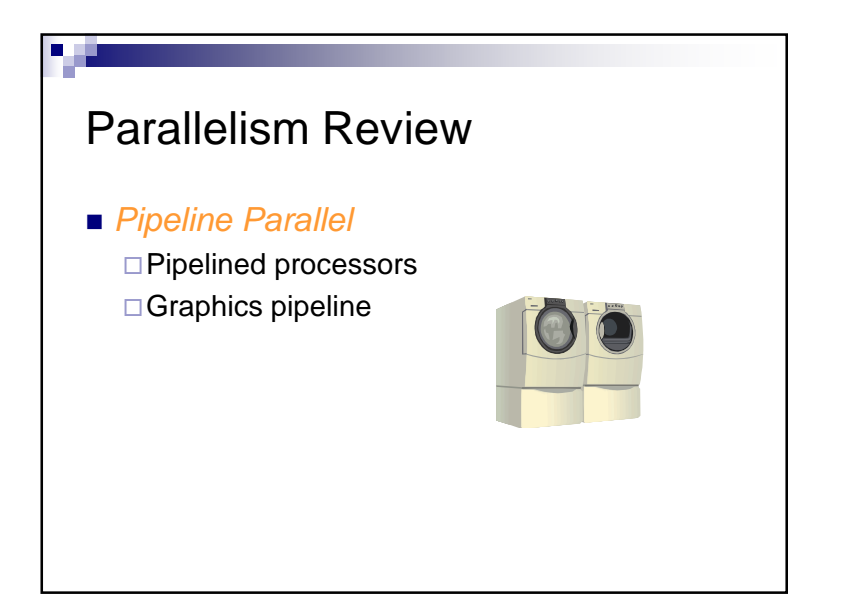

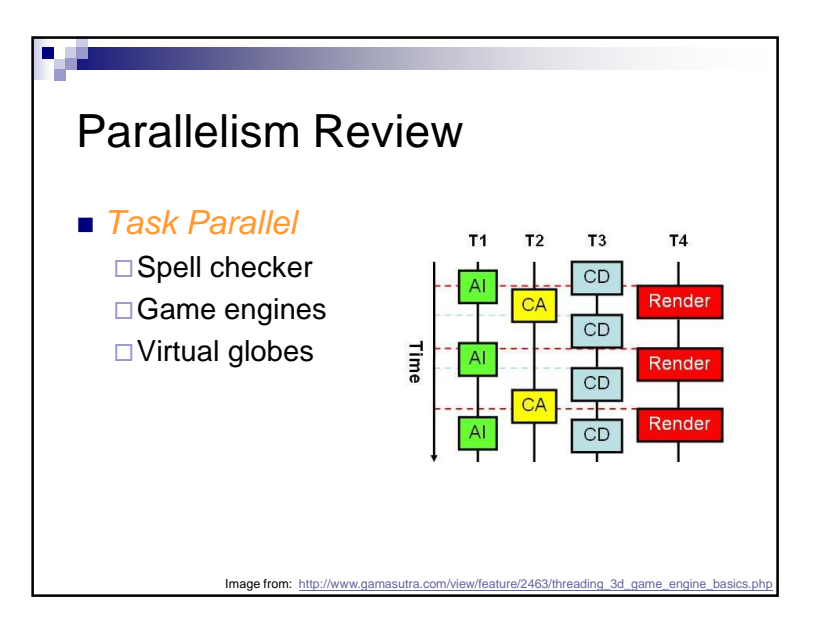

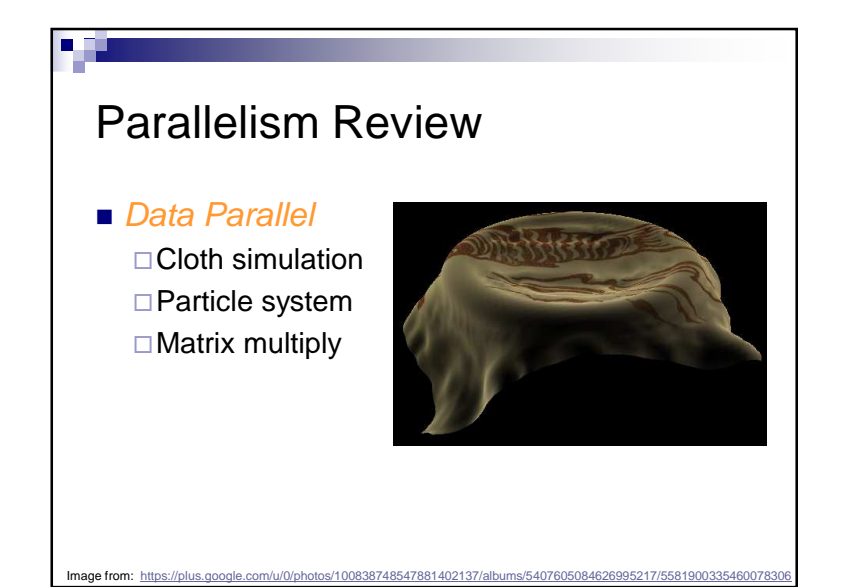

# Matrix Multiply Reminder

- Vectors
- Dot products
- Row major or column major?
- Dot product per output element

### GPU Architecture Review

#### ■ GPUs are:

Parallel

Multithreaded

□ Many-core

### GPUs have:

□ Tremendous computational horsepower  $\Box$  High memory bandwidth

# GPU Architecture Review

- GPUs are specialized for □ Compute-intensive, highly parallel computation □Graphics!
- Transistors are devoted to:
	- □Processing
	- Not:
		- Data caching
		- Flow control

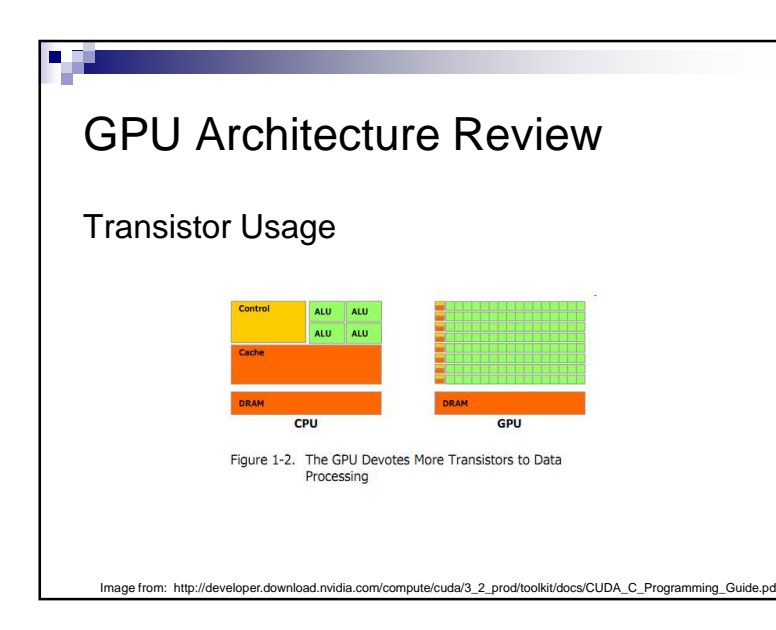

# Let's program this thing!

### GPU Computing History

- 2001/2002 researchers see GPU as dataparallel coprocessor
	- □The *GPGPU* field is born
- 2007 NVIDIA releases CUDA  $\square$  CUDA – Compute Uniform Device Architecture □GPGPU shifts to GPU Computing
- 2008 Khronos releases OpenCL specification

### CUDA Abstractions

- A hierarchy of thread groups
- Shared memories
- $\blacksquare$  Barrier synchronization

### CUDA Terminology

- $\blacksquare$  Host typically the CPU □Code written in ANSI C
- *Device* typically the GPU (data-parallel) □Code written in *extended* ANSI C
- **Host and device have separate memories**
- CUDA Program

Contains both host and device code

# CUDA Terminology

- *Kernel* data-parallel function
	- $\Box$ Invoking a kernel creates lightweight threads on the device
		- **Threads are generated and scheduled with** hardware
- Similar to a *shader* in OpenGL?

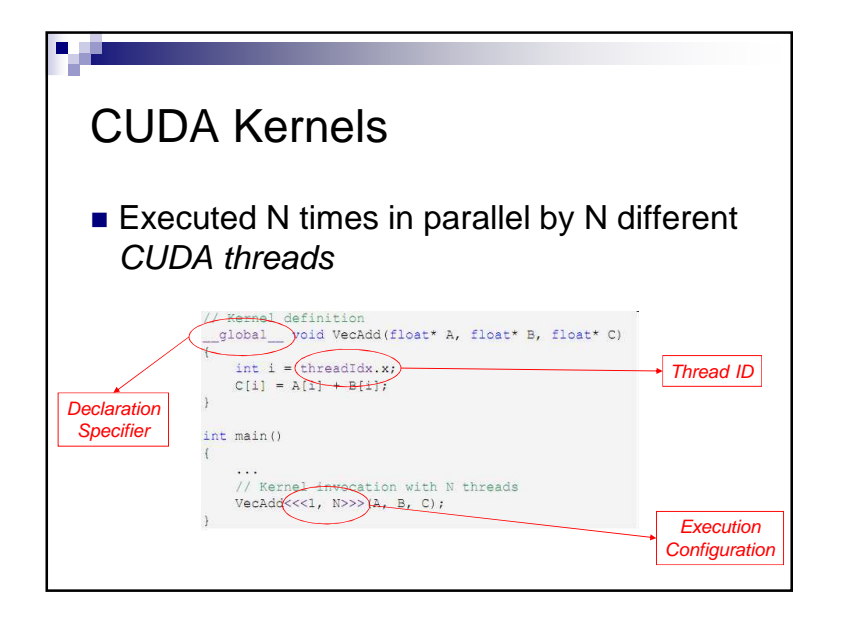

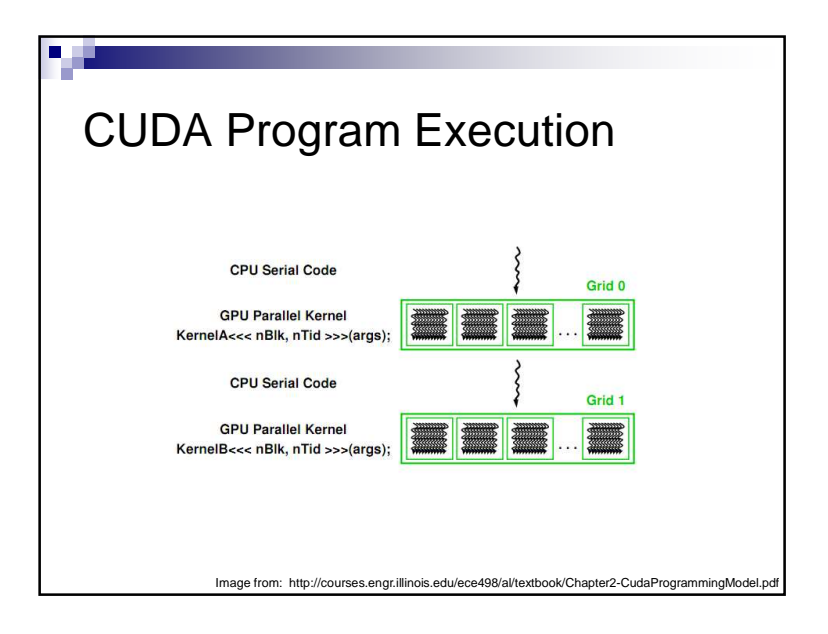

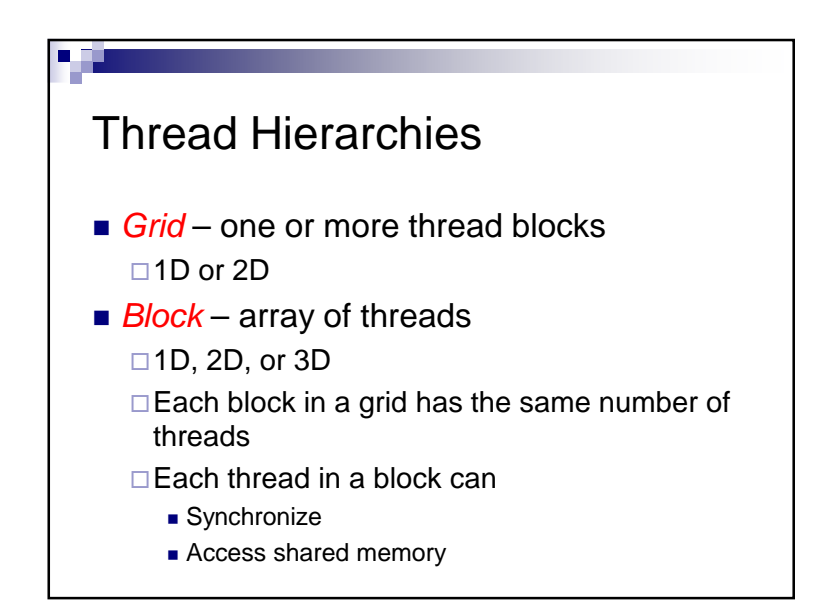

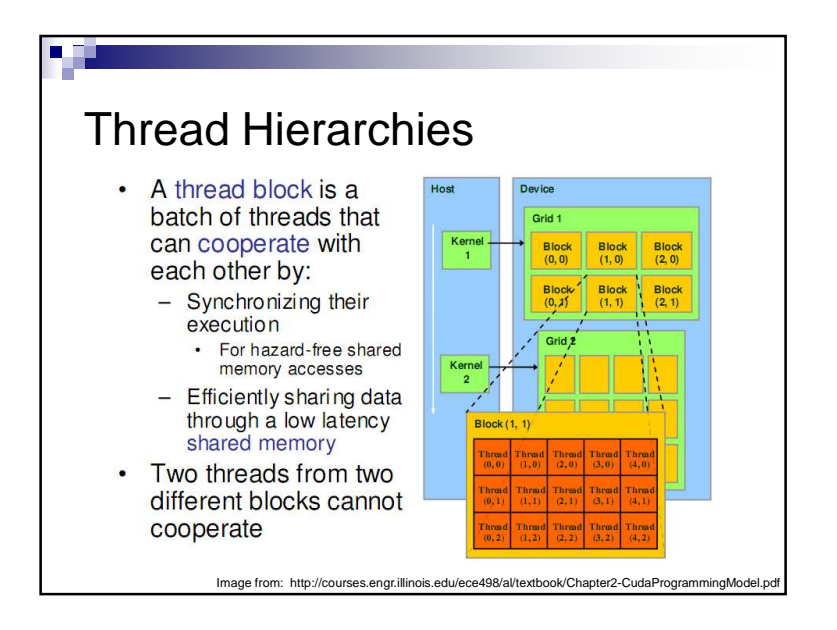

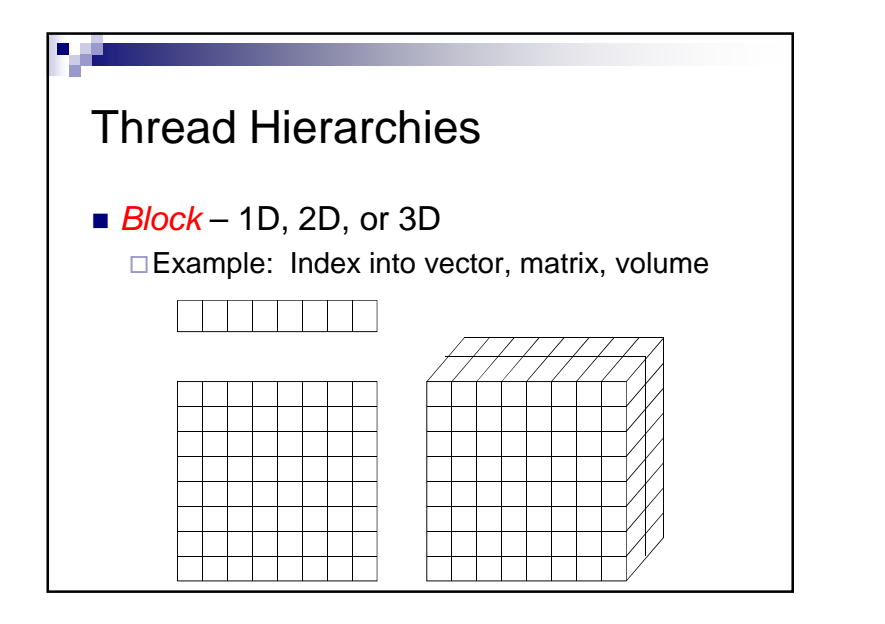

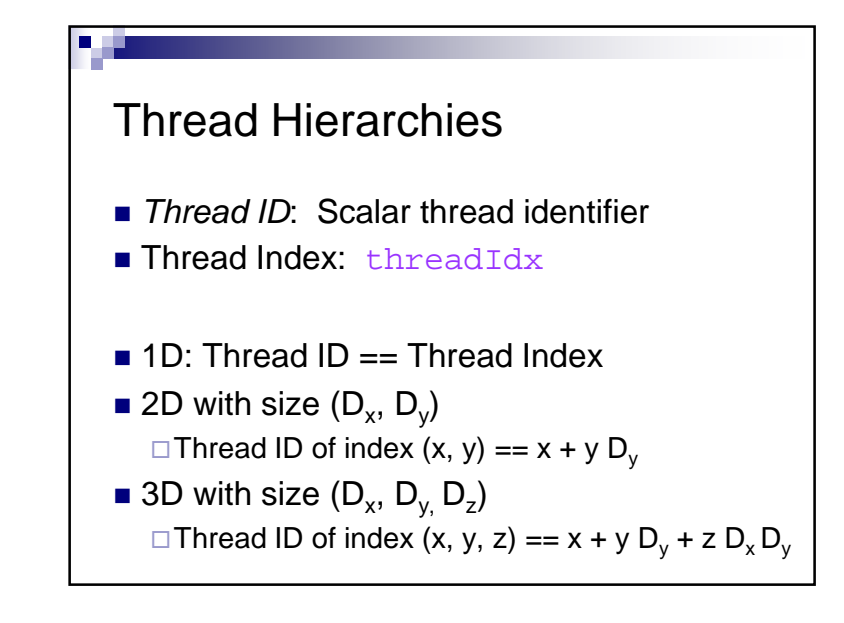

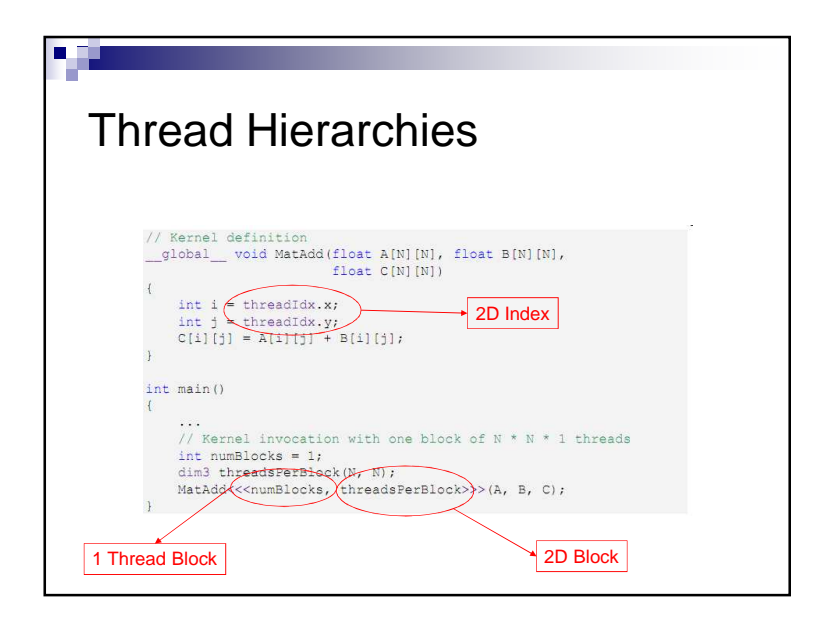

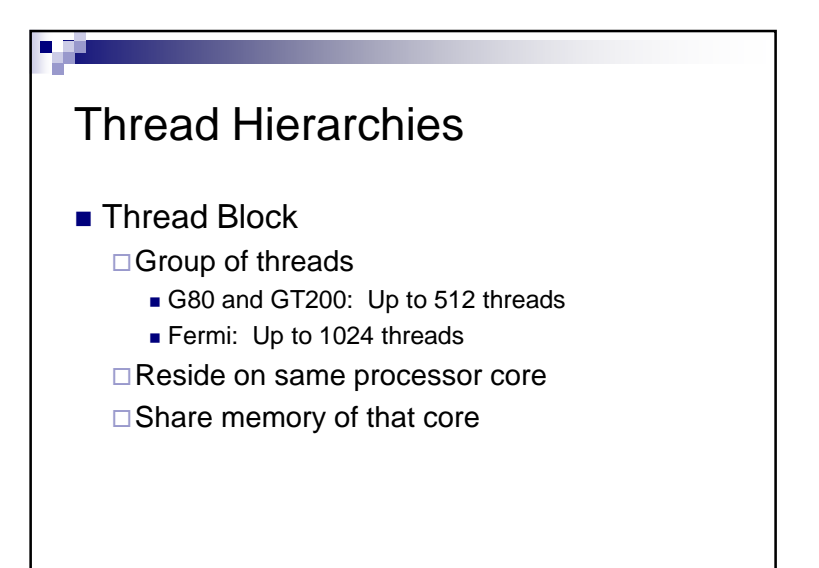

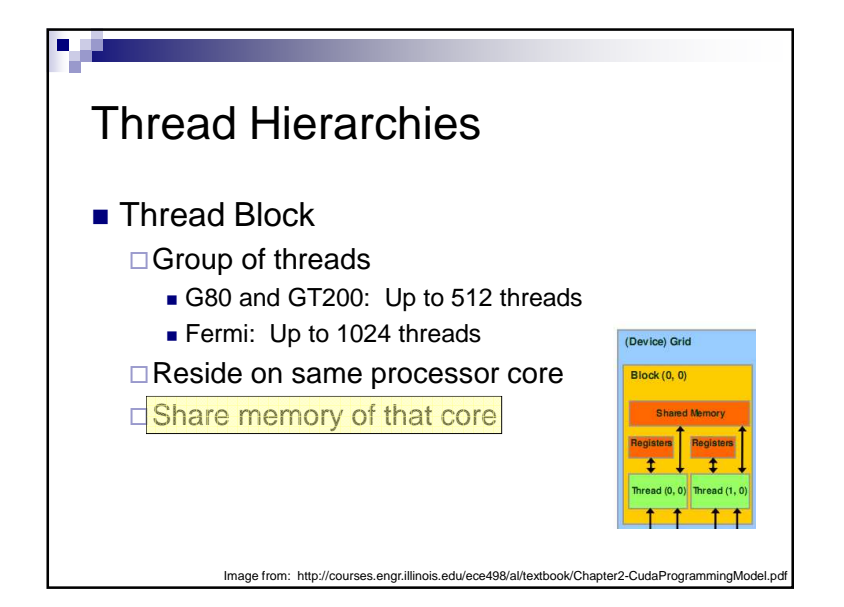

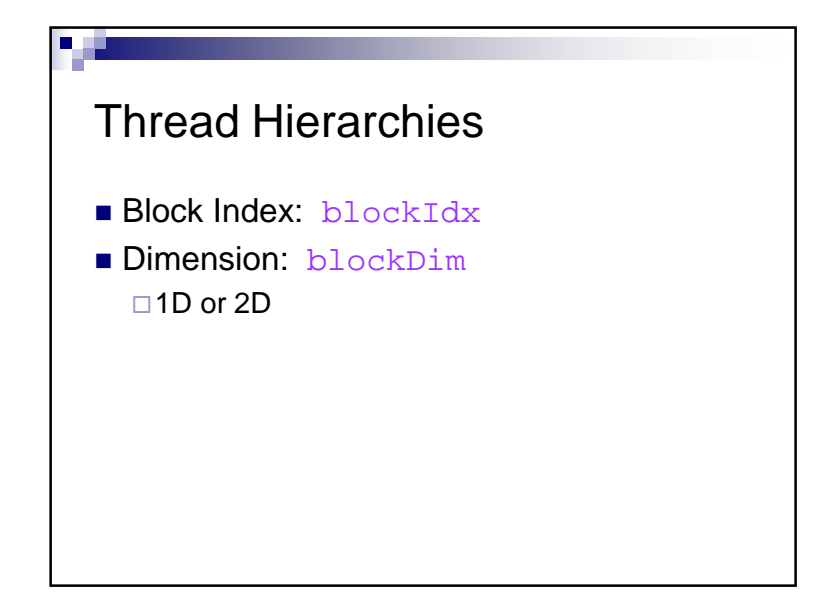

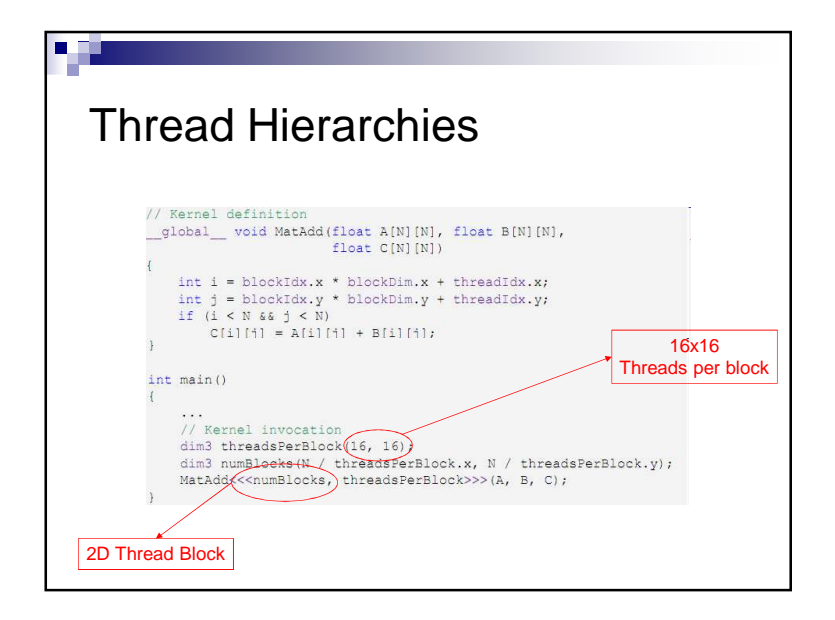

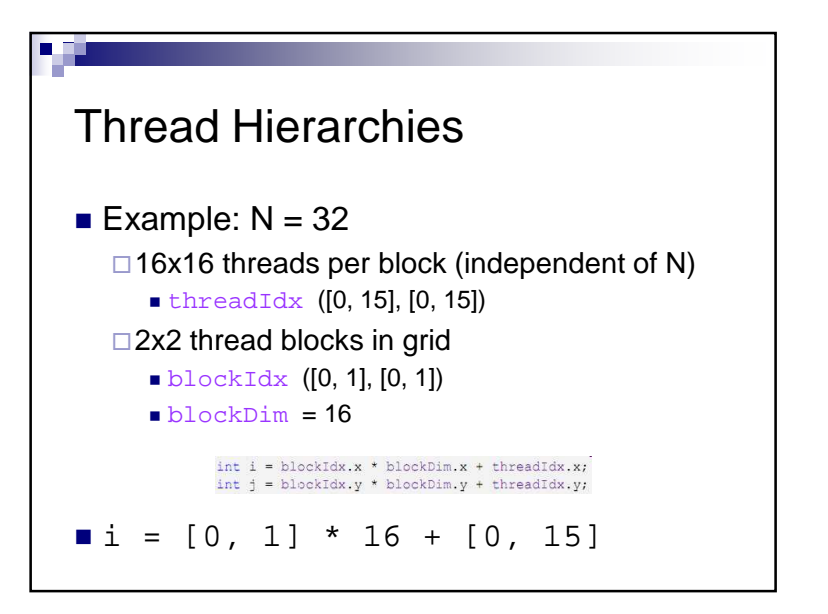

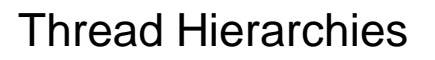

- $\blacksquare$  Thread blocks execute independently  $\Box$  In any order: parallel or series □Scheduled in any order by any number of cores
	- **Allows code to scale with core count**

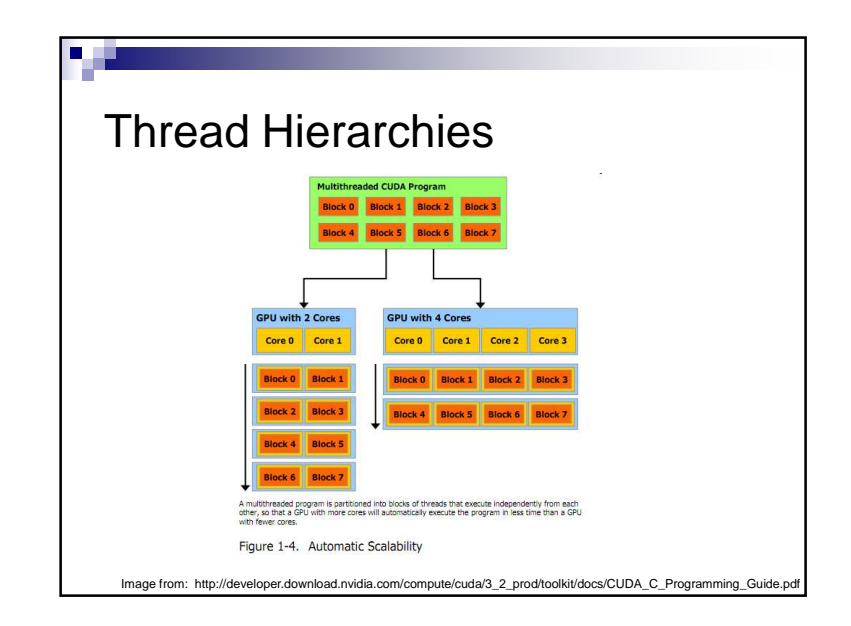

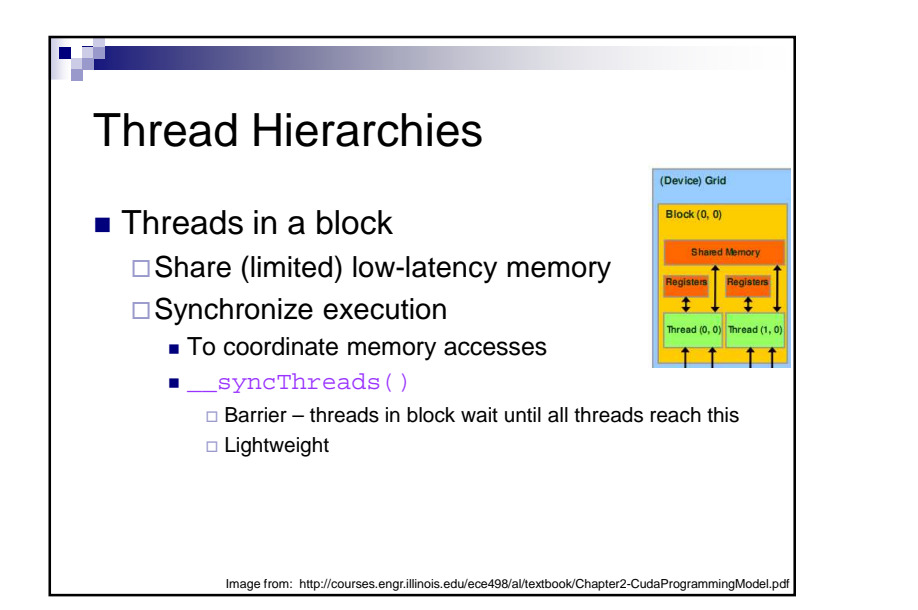

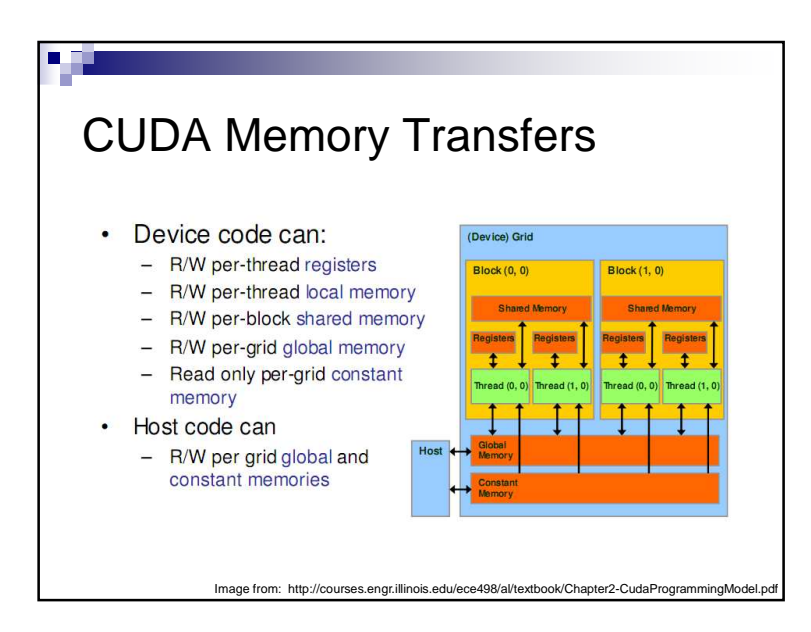

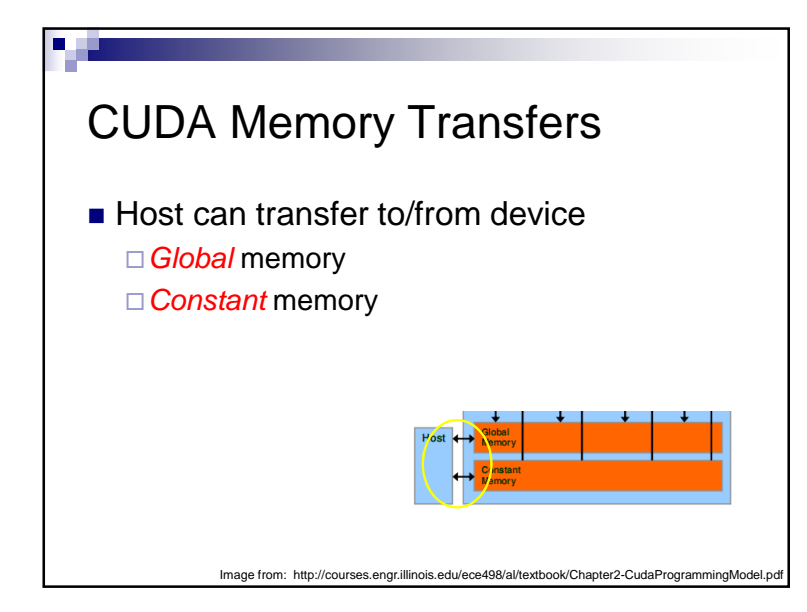

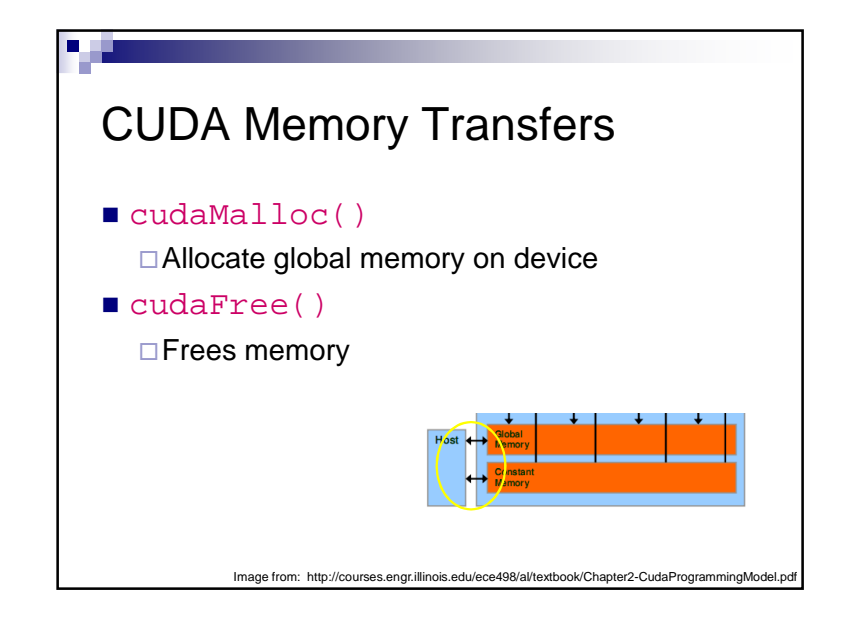

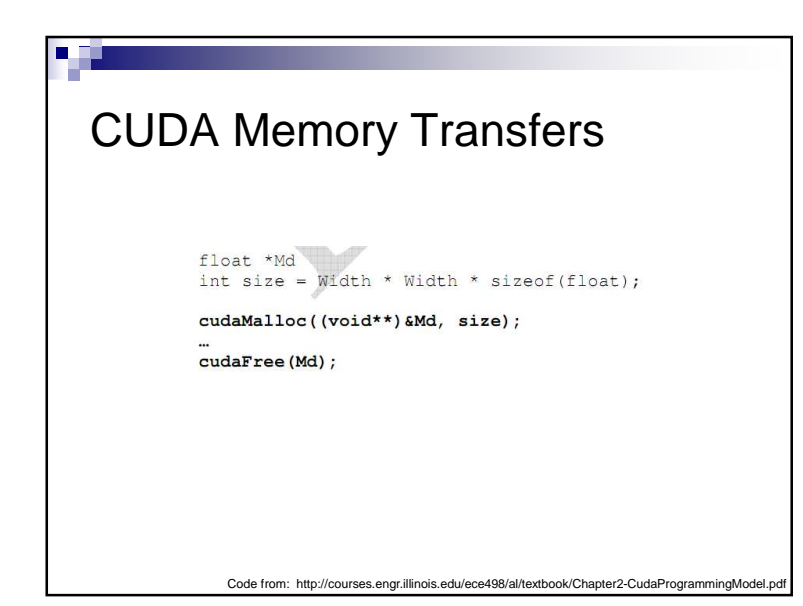

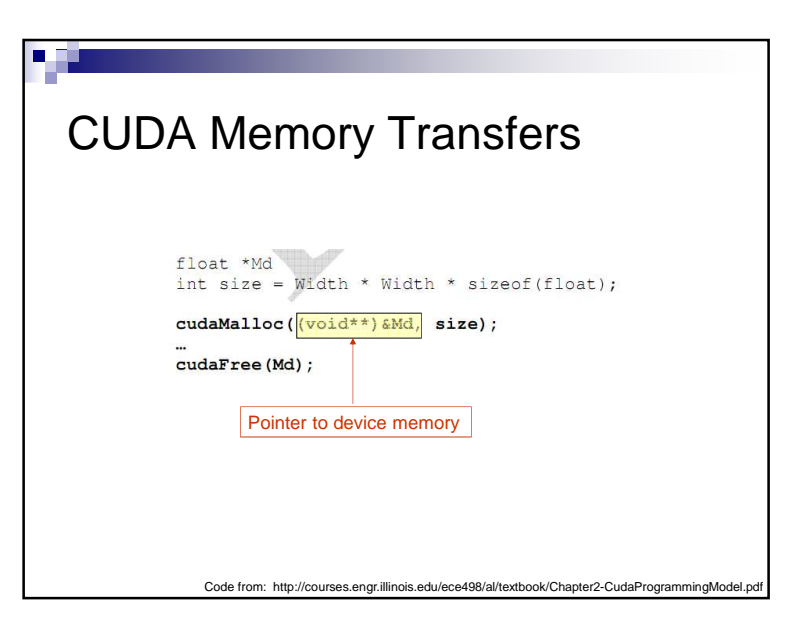

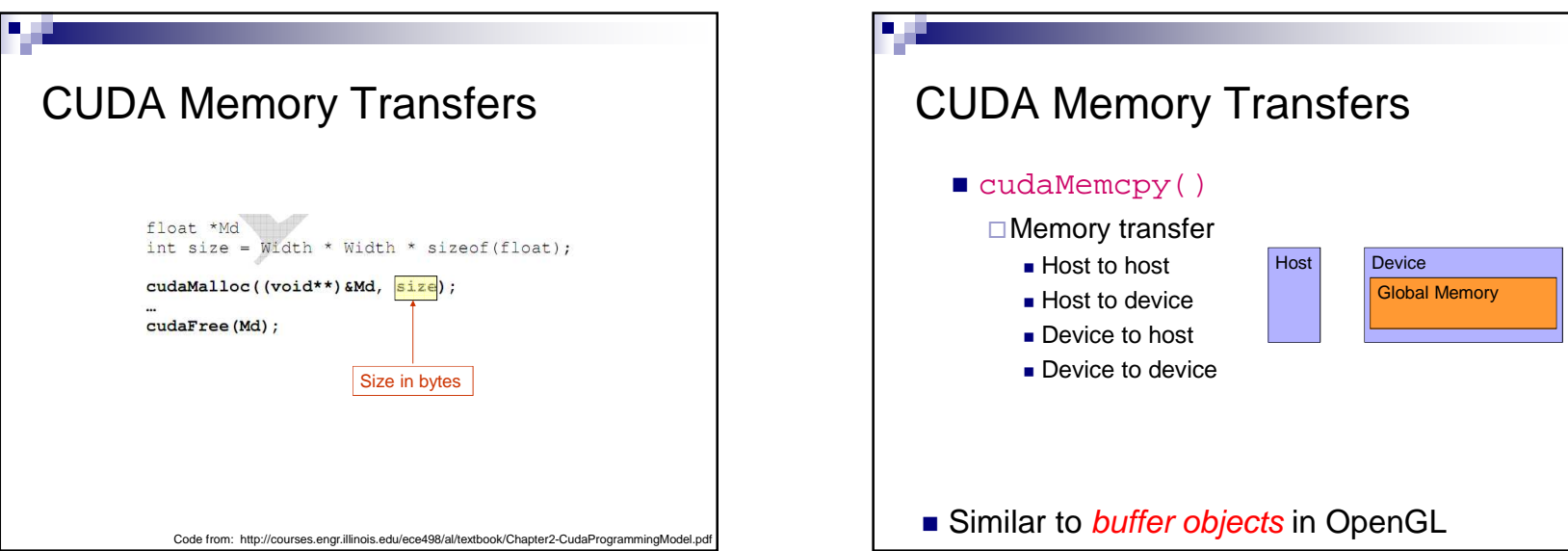

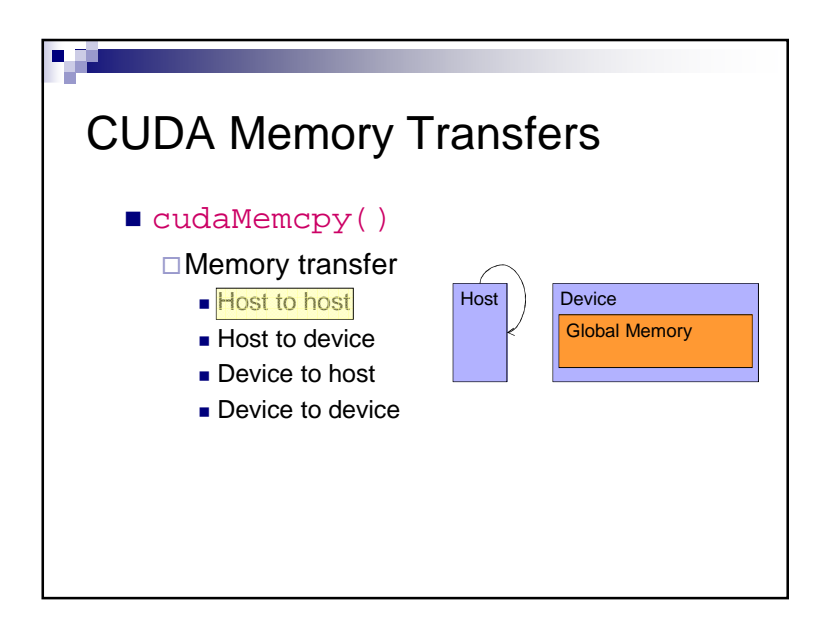

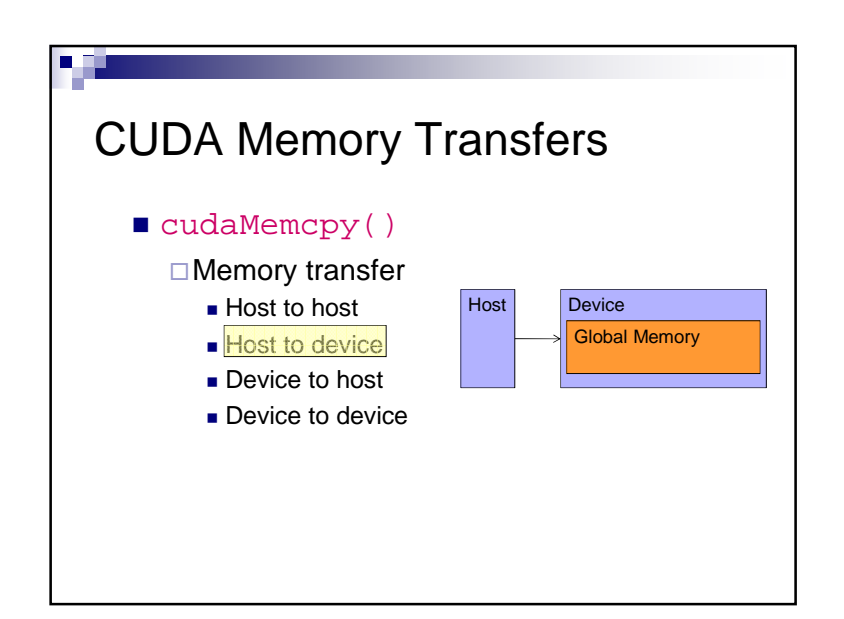

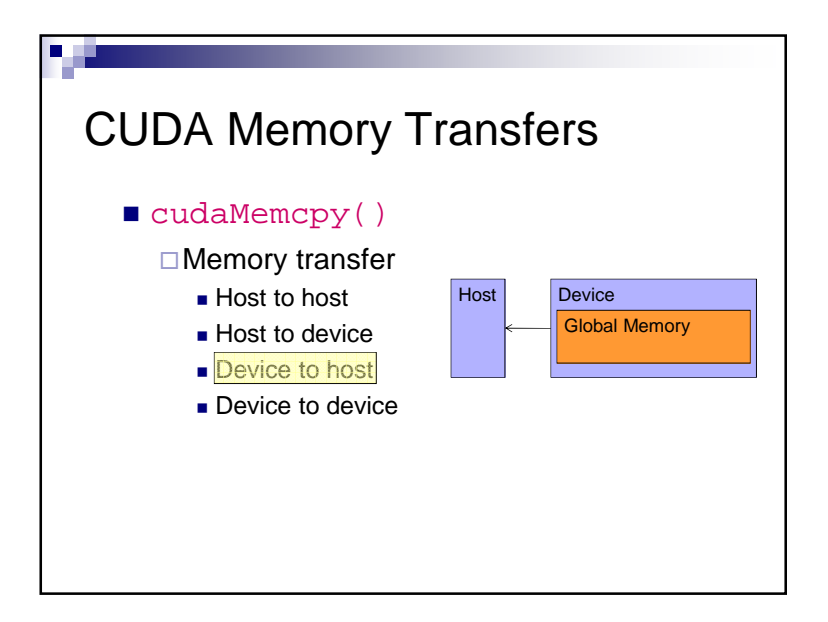

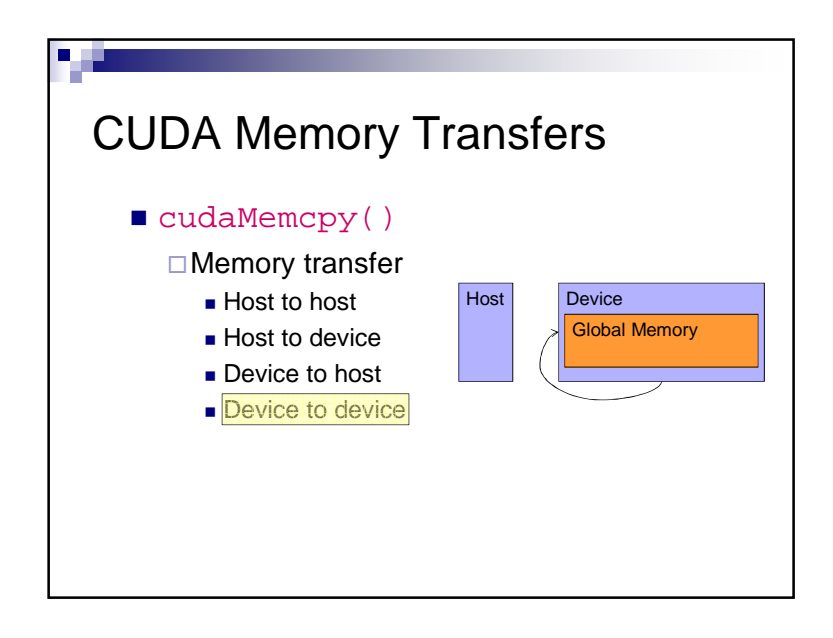

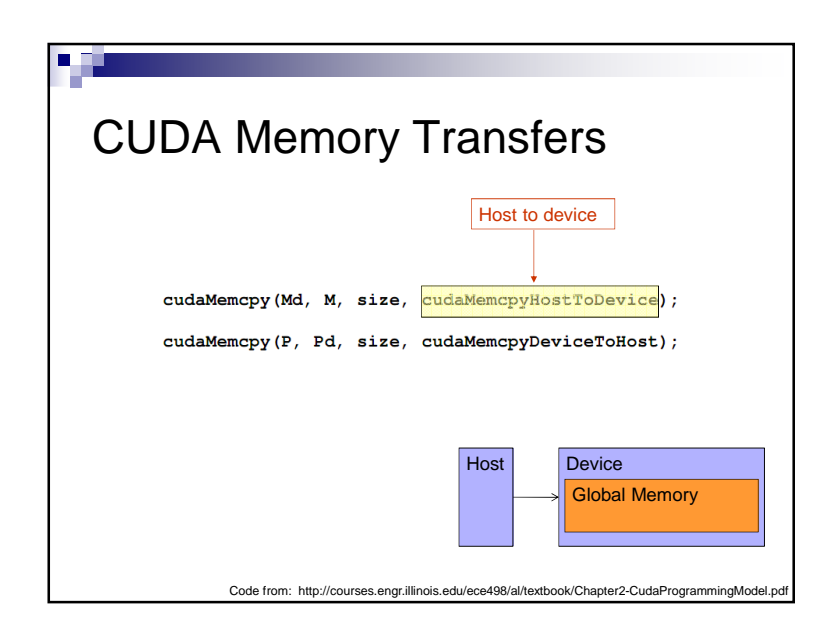

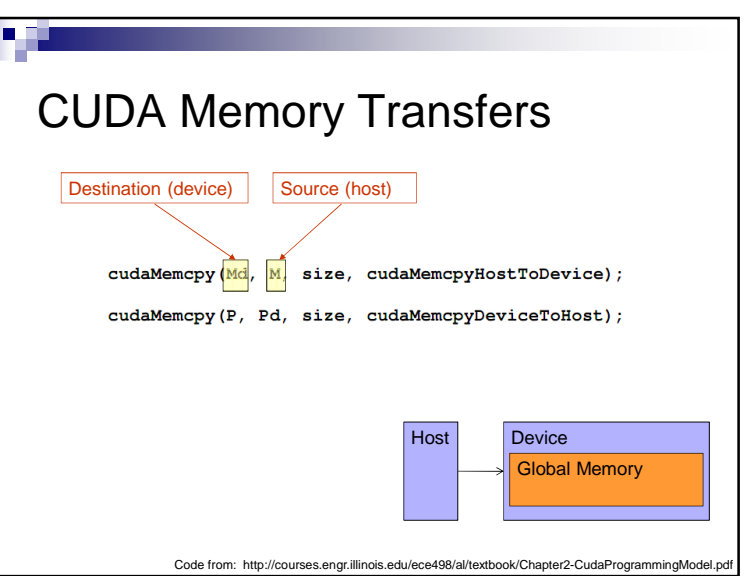

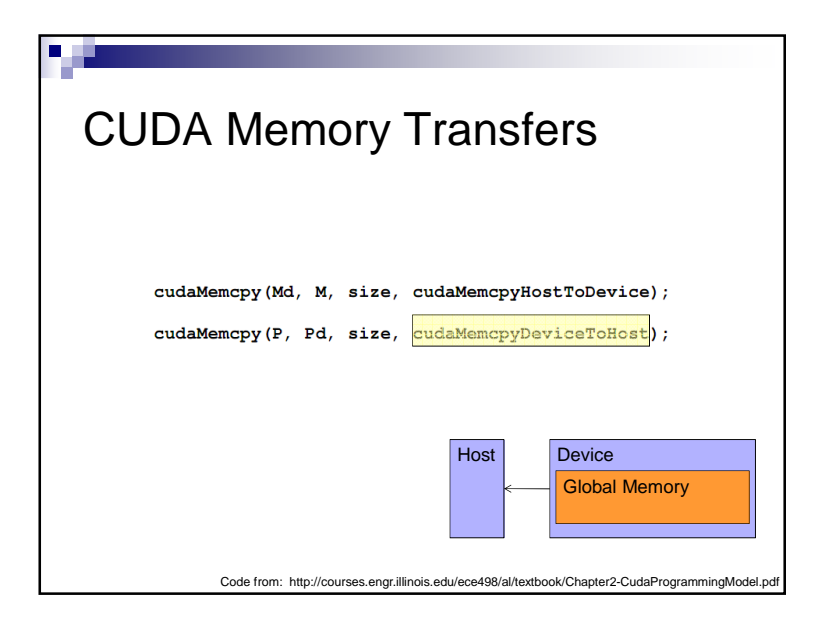

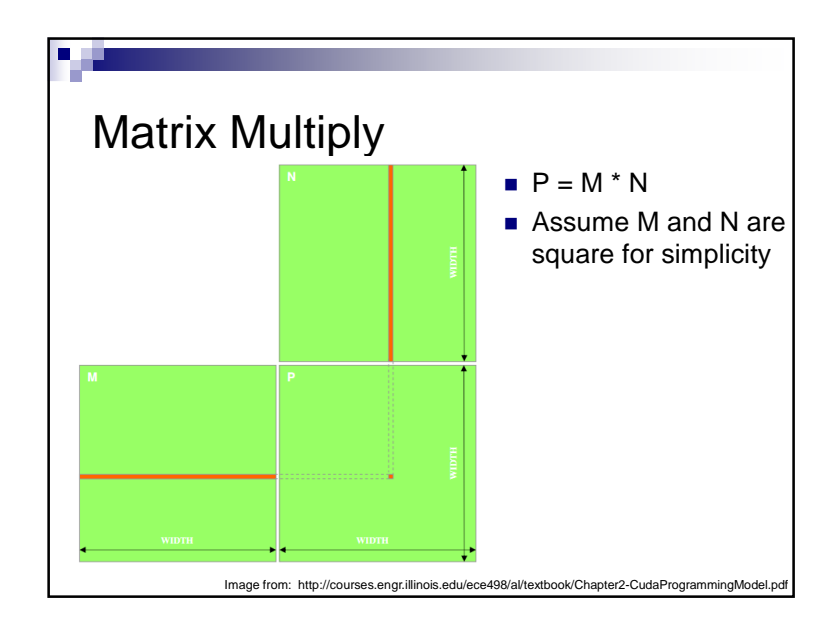

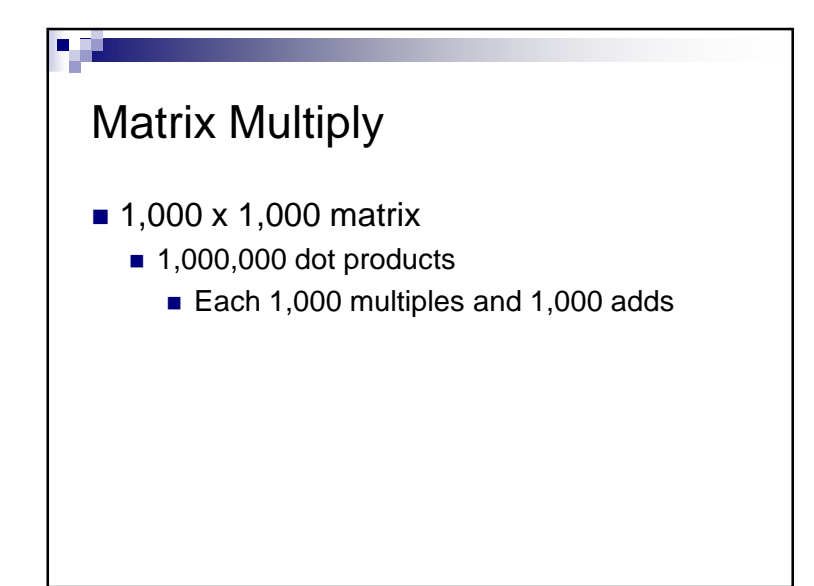

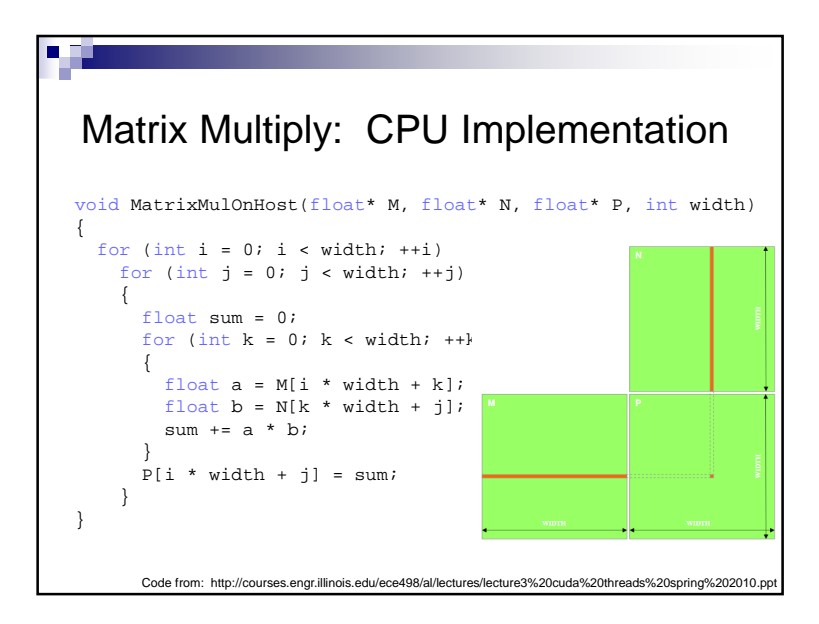

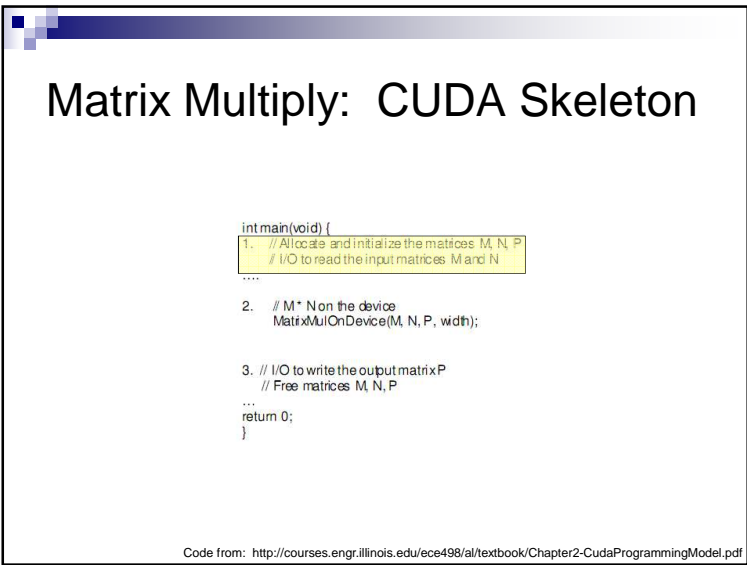

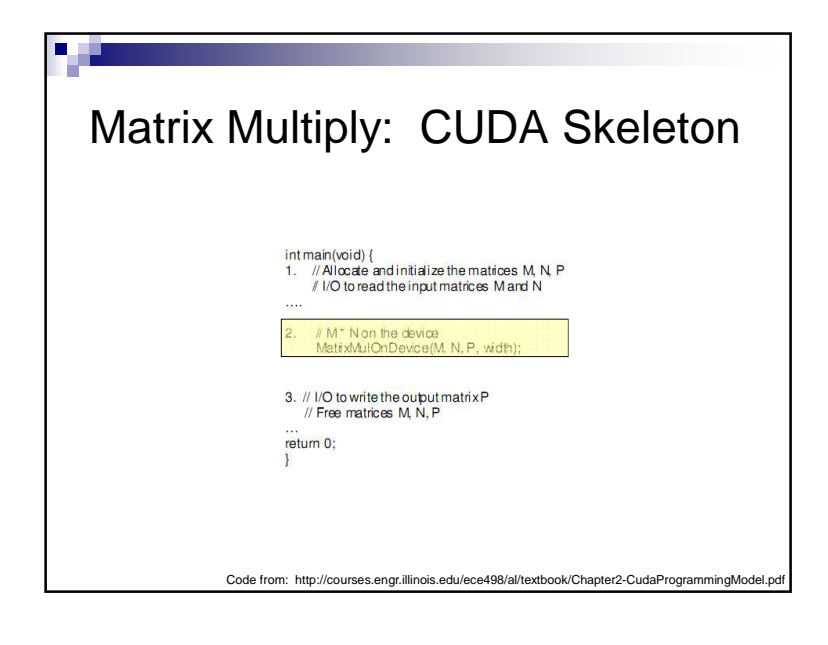

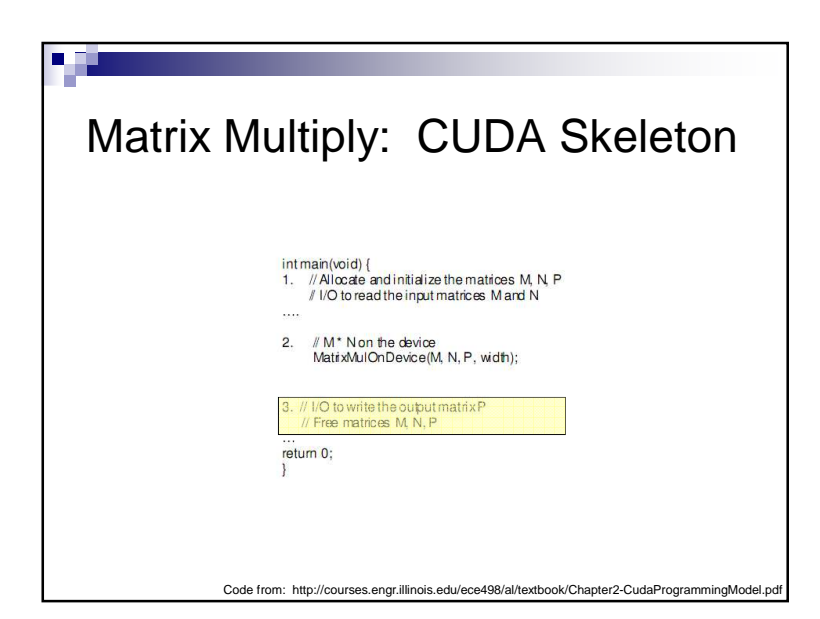

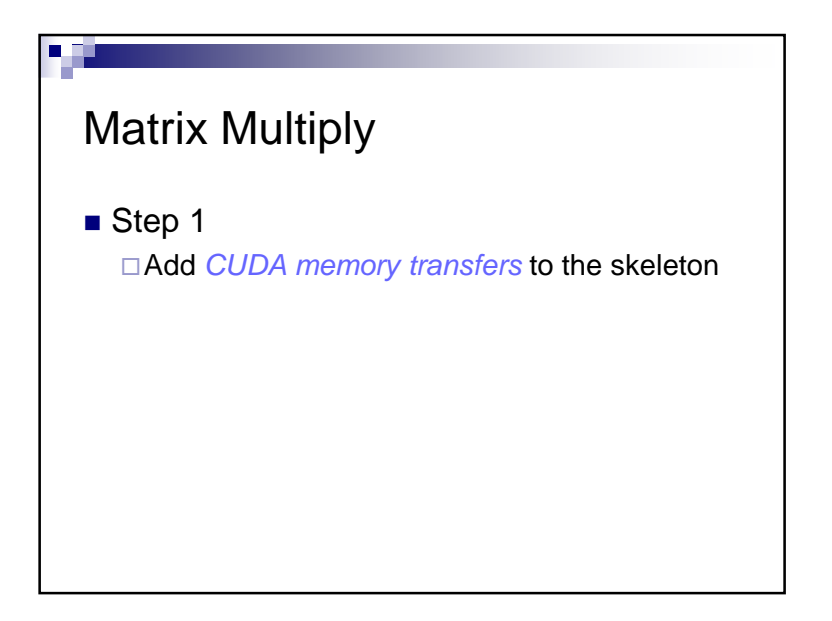

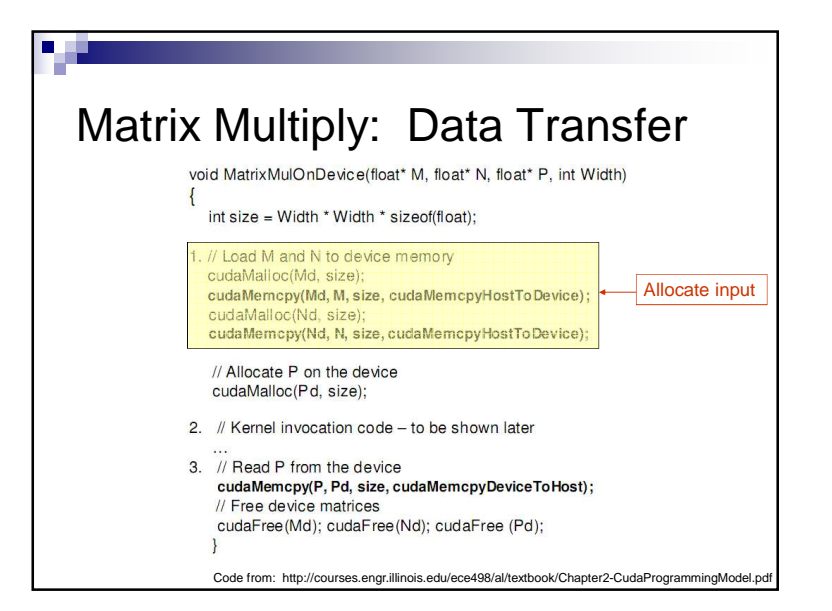

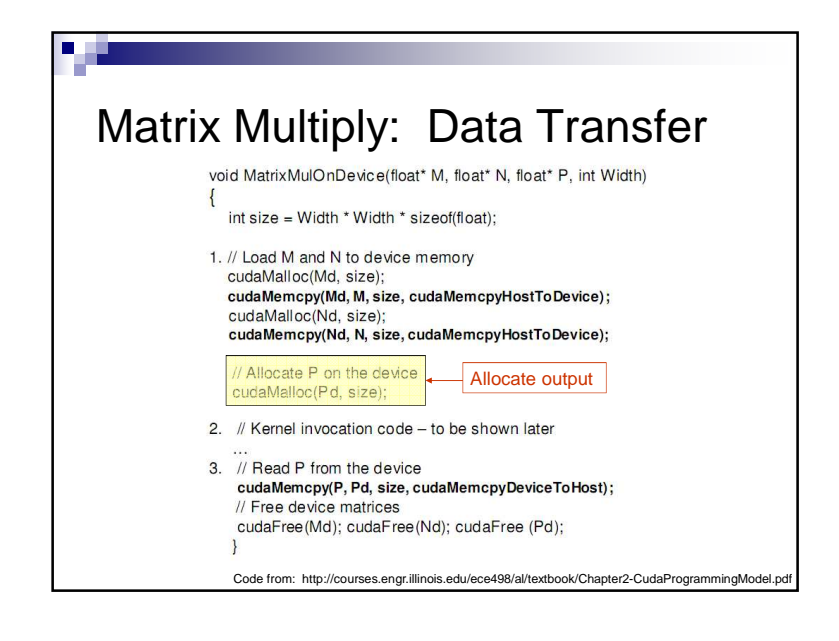

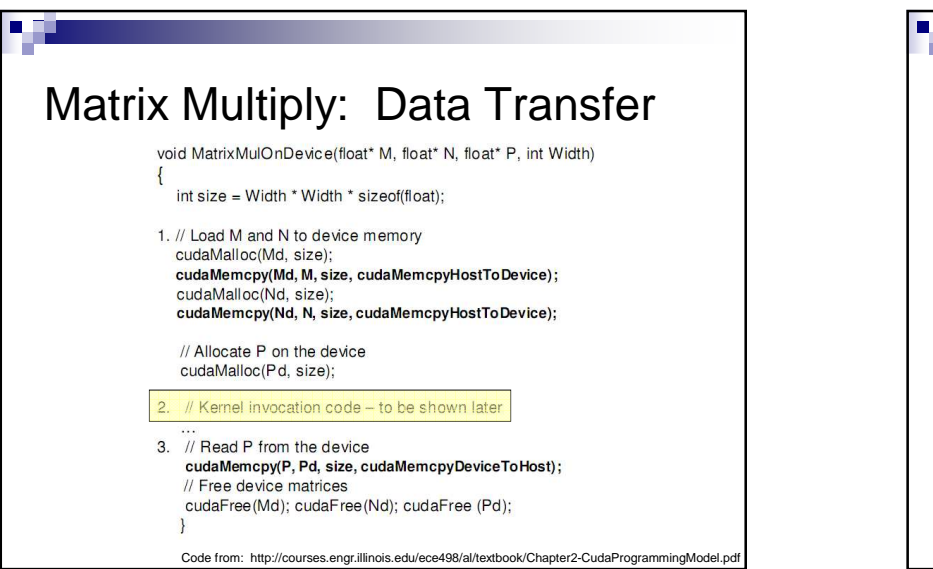

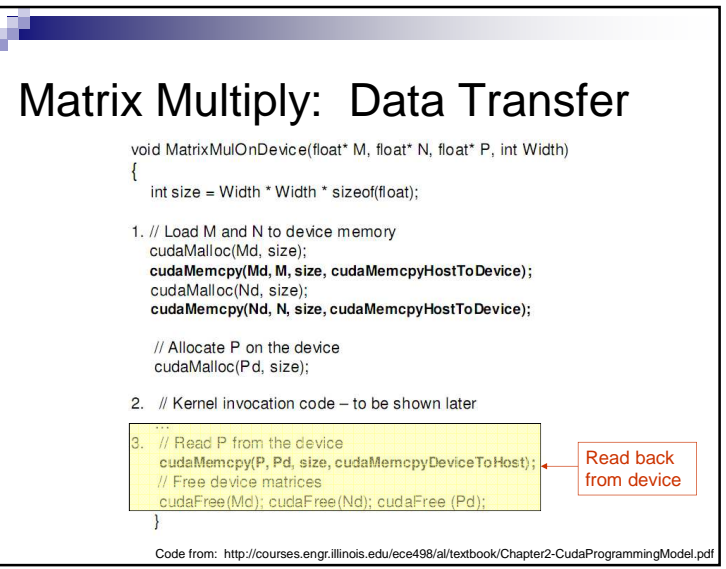

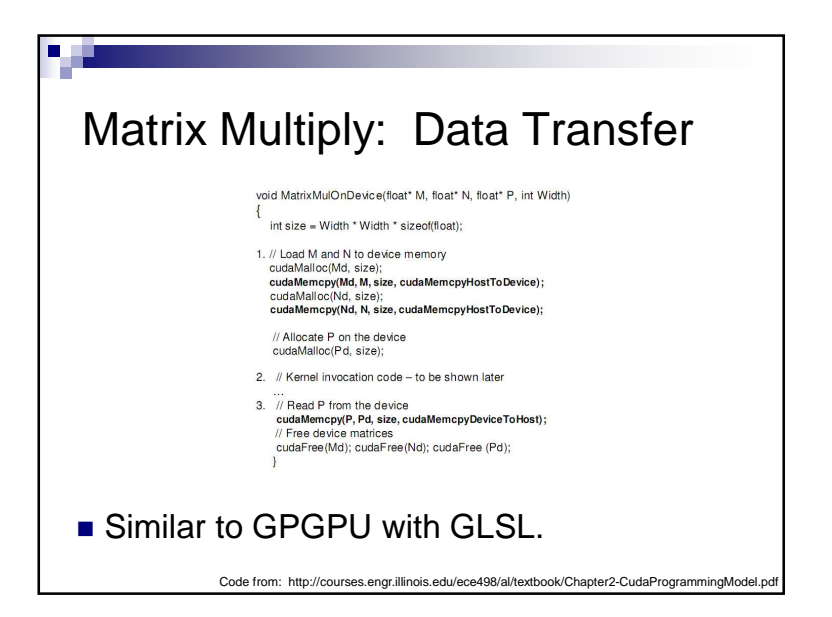

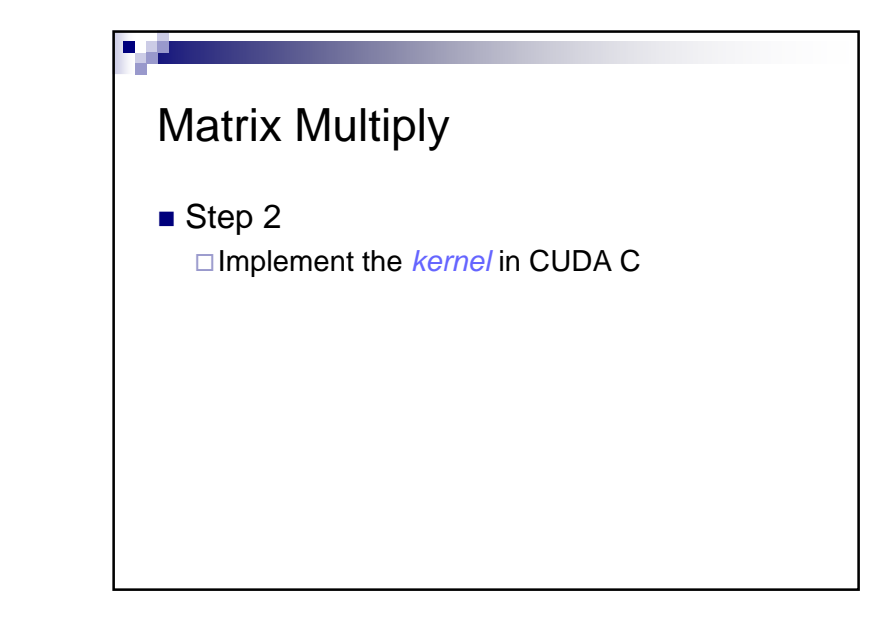

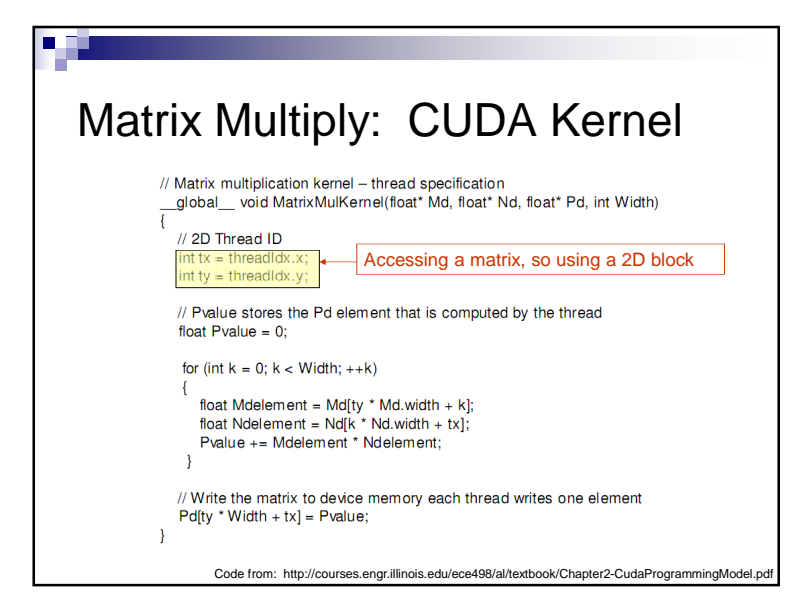

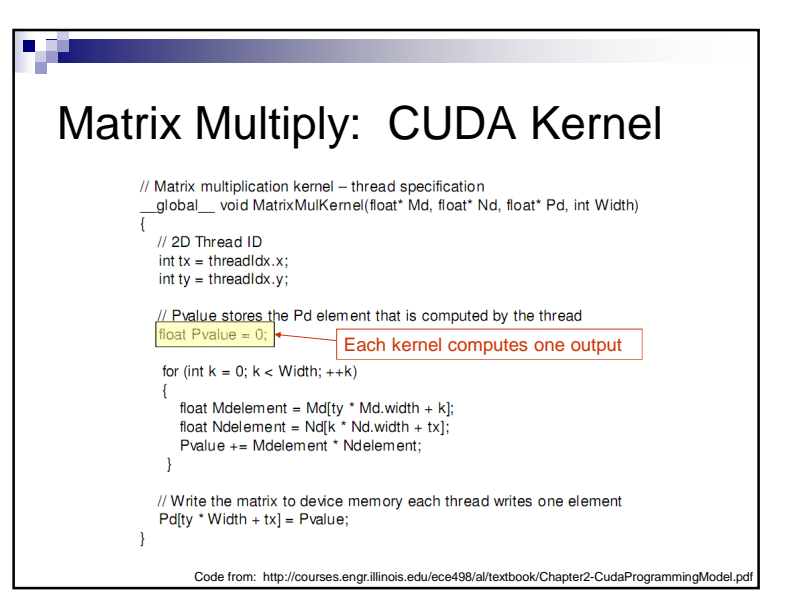

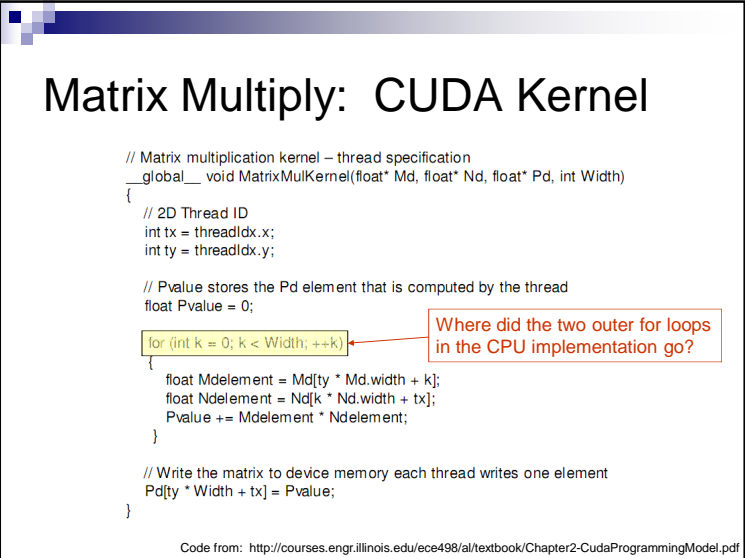

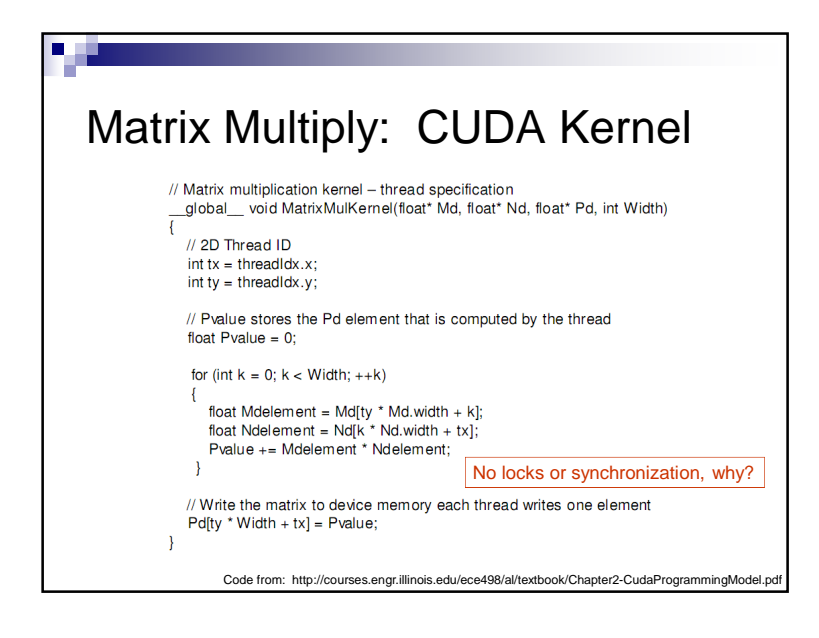

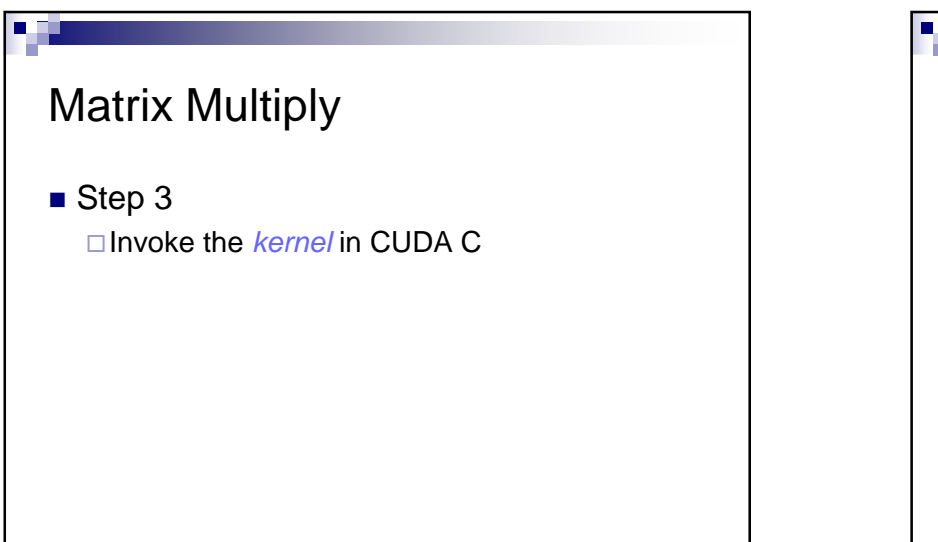

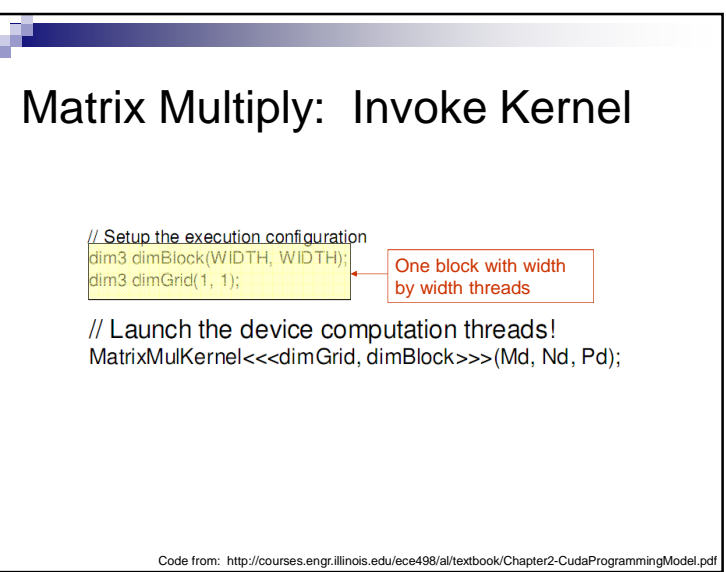

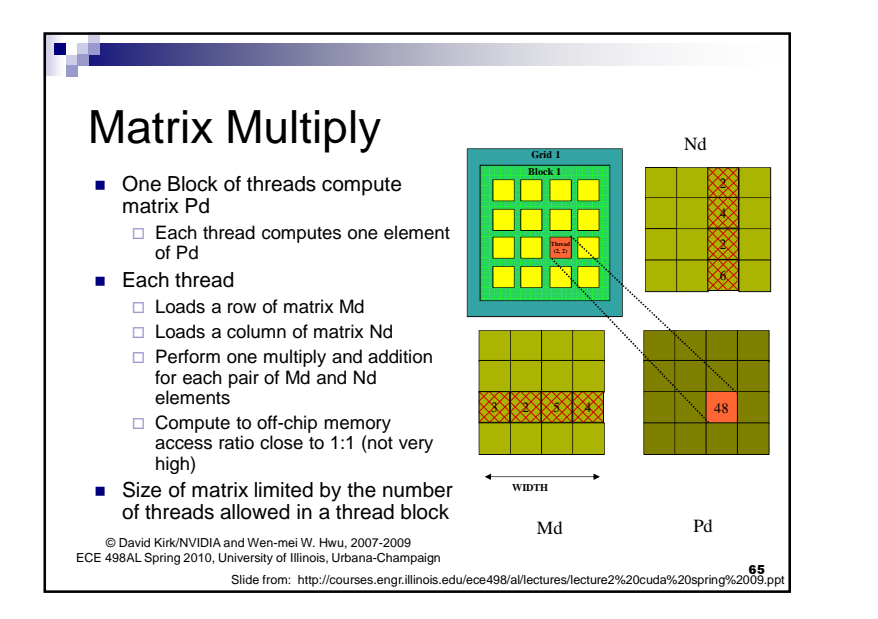

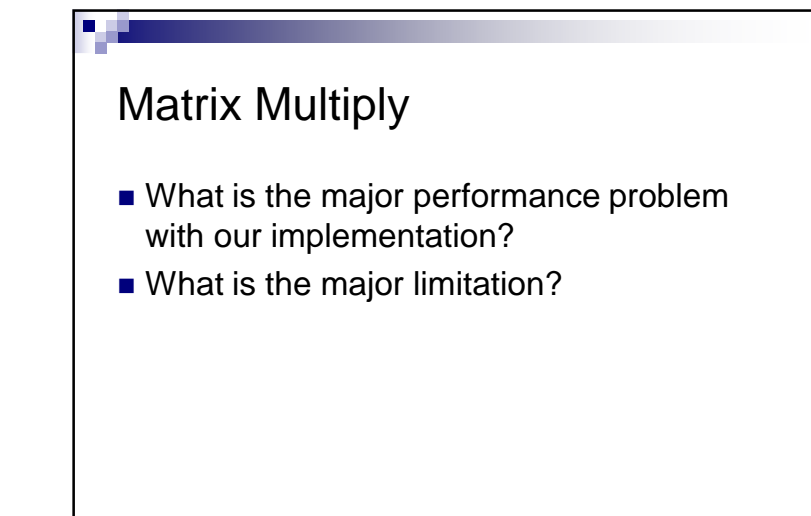